# Problema número 200 Arboles de Fibonacci ´

Tiempo máximo: 3,000 s Memoria máxima: 4096 KiB

<http://www.aceptaelreto.com/problem/statement.php?id=200>

Cualquier inform´atico que se precie conoce los n´umeros de Fibonacci y ha implementado al menos una vez la función recursiva que los calcula. La definición de la función es:

$$
fib(0) = 0
$$

$$
fib(1) = 1
$$

$$
fib(n) = fib(n - 2) + fib(n - 1)
$$

Hoy no implementaremos una vez más esa función, aunque sí trabajaremos con un concepto similar a los números de Fibonacci: los *árboles* de Fibonacci.

Entendemos por árbol de Fibonacci de tamaño  $n$  a aquel cuya raíz contiene el número de Fibonacci  $fib(n)$ , cuyo hijo izquierdo representa el árbol de Fibonacci de tamaño  $n-2$  y el derecho el de  $n-1$ . Evidentemente, los árboles de Fibonacci de tamaños 0 y 1 tienen únicamente un nodo raíz con el valor 0 y 1 respectivamente.

¿Podrías dibujar este tipo de árboles?

#### Entrada

La entrada estará compuesta por múltiples casos de prueba, cada uno en una línea. Cada caso de prueba consistir´a en un n´umero mayor o igual que cero que indicar´a el tama˜no del ´arbol de Fibonacci que hay que dibujar. Un número negativo marcará el final de la entrada y no generará salida.

#### Salida

Para cada caso de prueba se dibujará el árbol de Fibonacci del tamaño solicitado. Después de cada ´arbol se escribir´a una l´ınea con cuatro s´ımbolos de igual (====) para separar un caso de prueba de otro.

El dibujo del árbol se realizará de la siguiente forma:

- Si el árbol es vacío, escribirá [vacio] y después un retorno de carro.
- Si el árbol es un árbol hoja, escribirá el contenido de la raíz y un retorno de carro.
- Si el árbol tiene algún hijo, escribirá el contenido del nodo raíz, y recursivamente en las siguientes líneas el hijo izquierdo y después el hijo derecho. Los hijos izquierdo y derecho aparecerán tabulados, dejando tres espacios.

### Entrada de ejemplo

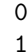

2

3

-1

## Salida de ejemplo

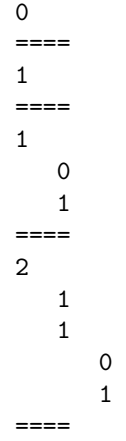

Autor: Marco Antonio Gómez Martín. Revisor: Pedro Pablo Gómez Martín.